### **Vektorová grafika**

Základy

# **Vektorová grafika**

- Obrázky vytvořené pomocí vektorové grafiky jsou tvořeny křivkami vektory, které spojují jednotlivé kotevní body a mohou mít definovanou výplň (barevná plocha nebo barevný přechod). Tyto čáry se nazývají [Bézierovy křivky](http://cs.wikipedia.org/wiki/B%C3%A9zierova_k%C5%99ivka).
- Obrázky jsou tak složeny z bodů, přímek, křivek a mnohoúhelníků.

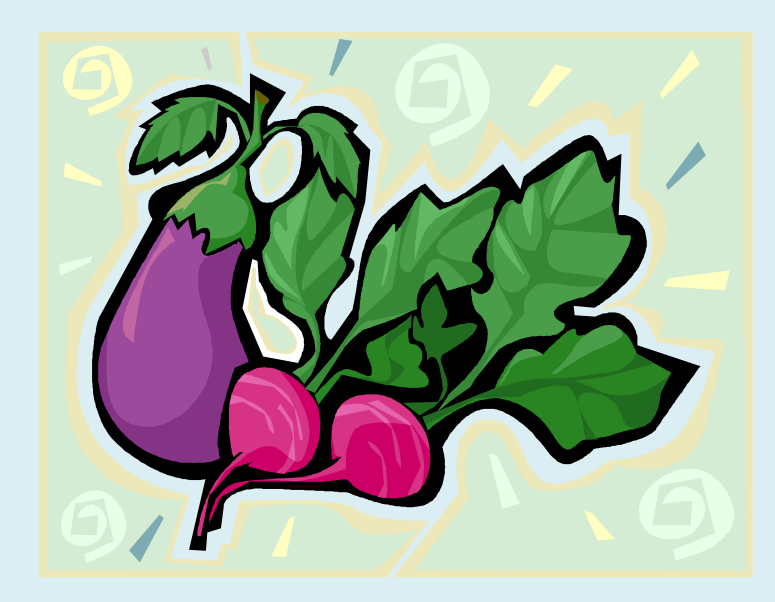

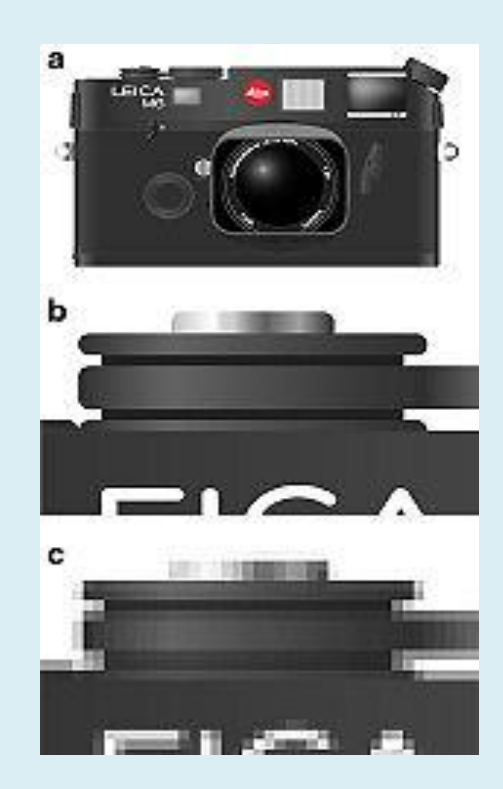

# Užití vektorové grafiky

Vektorová grafika se používá zejména pro počítačovou sazbu, tvorbu ilustrací, log, propagačních materiálů, klipartů, [diagramů](http://cs.wikipedia.org/wiki/Diagram) a [počítačových animací](http://cs.wikipedia.org/wiki/Po%C4%8D%C3%ADta%C4%8Dov%C3%A1_animace). Pro práci s vektorovou grafikou se používají vektorové edito[ry](http://cs.wikipedia.org/w/index.php?title=Zoner_Callisto&action=edit&redlink=1) (např. [Adobe Illustrator,](http://cs.wikipedia.org/wiki/Adobe_Illustrator) [CorelDraw](http://cs.wikipedia.org/wiki/CorelDraw), [Inkscape,](http://cs.wikipedia.org/wiki/Inkscape) [Sodipodi](http://cs.wikipedia.org/w/index.php?title=Sodipodi&action=edit&redlink=1), [Zoner](http://cs.wikipedia.org/w/index.php?title=Zoner_Callisto&action=edit&redlink=1) [Callisto](http://cs.wikipedia.org/w/index.php?title=Zoner_Callisto&action=edit&redlink=1)).

#### **Formáty vektorové grafiky**

- a) eps, ps PostScript
- b) [.pdf](http://cs.wikipedia.org/wiki/Pdf) Portable Document Format
- c) [.ai](http://cs.wikipedia.org/w/index.php?title=Adobe_Illustrator_Artwork&action=edit&redlink=1) Adobe Illustrator Artwork
- d) [.cdr](http://cs.wikipedia.org/w/index.php?title=.cdr&action=edit&redlink=1) Corel Draw
- e) [.svg](http://cs.wikipedia.org/wiki/Scalable_Vector_Graphics) Scalable Vector Graphics
- f) [.zmf](http://cs.wikipedia.org/w/index.php?title=Zoner_Media_Files&action=edit&redlink=1) Zoner Callisto

# Srovnání vektorové grafiky s rastrovou

### **Výhody**

Vektorová grafika má proti rastrové grafice některé výhody:

- Je možné libovolné zmenšování nebo zvětšování obrázku bez ztráty kvality
- Je možné pracovat s každým objektem v obrázku odděleně.
- Výsledná paměťová náročnost obrázku je obvykle mnohem menší než u rastrové grafiky.

### **Nevýhody**

- Oproti rastrové grafice zpravidla složitější pořízení obrázku. V rastrové grafice lze obrázek snadno pořídit pomocí fotoaparátu nebo skeneru.
- Překročí-li složitost grafického objektu určitou mez, začne být vektorová grafika náročnější na [operační paměť](http://cs.wikipedia.org/wiki/Opera%C4%8Dn%C3%AD_pam%C4%9B%C5%A5) a [procesor](http://cs.wikipedia.org/wiki/Procesor) než grafika bitmapová.

# Ukázky

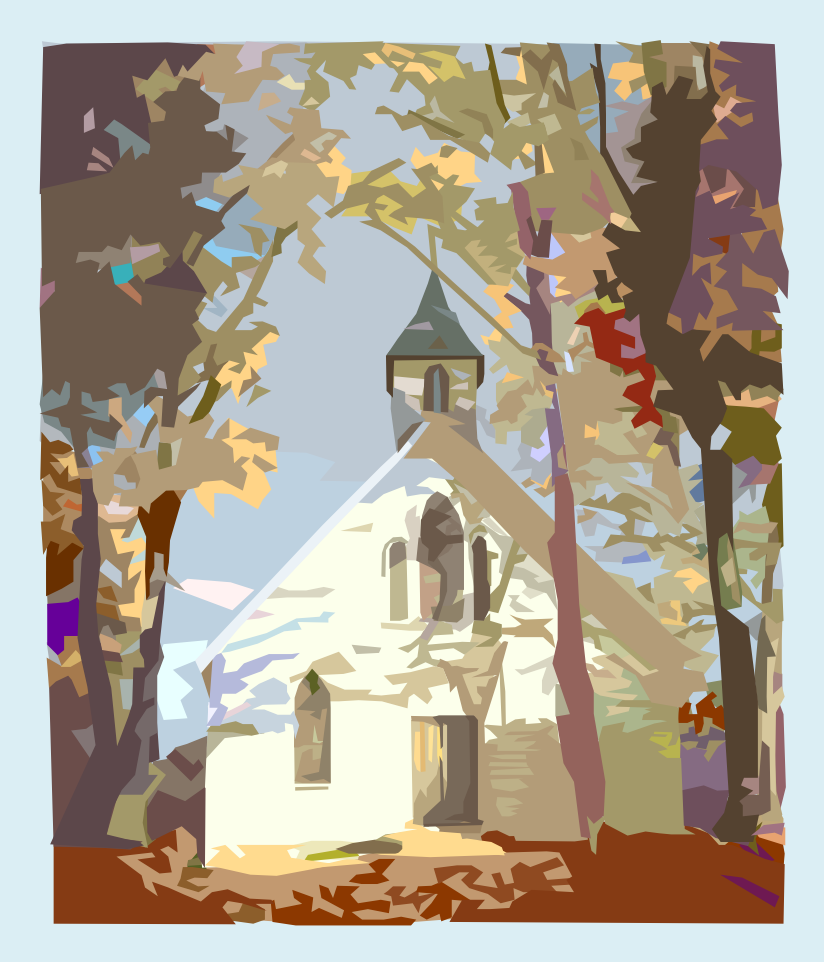

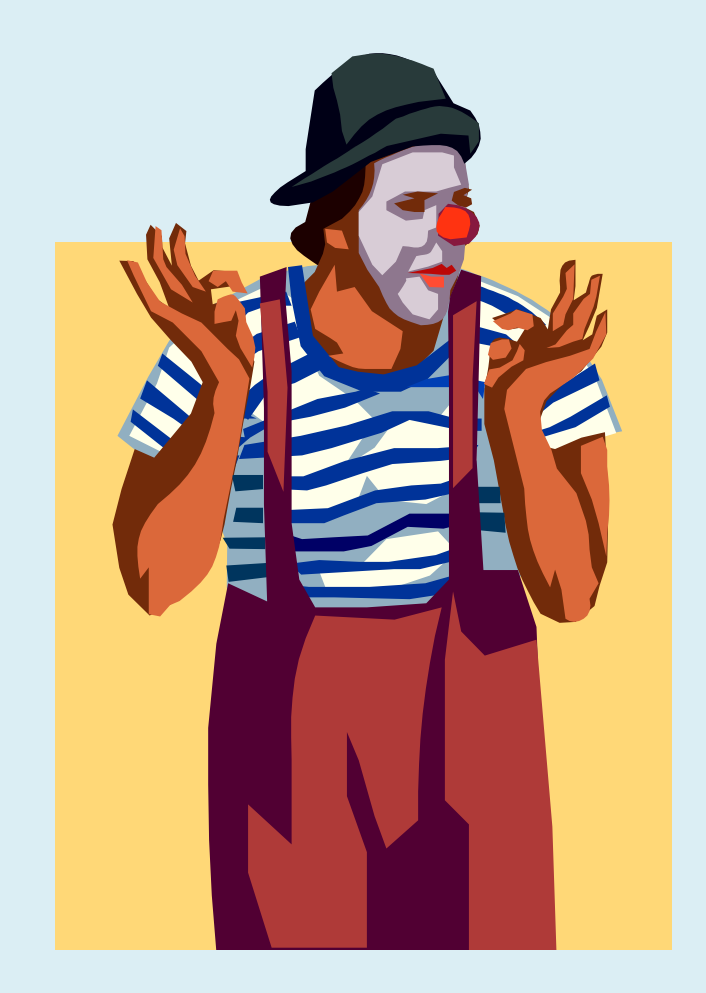